# QUIETmania

### Block 1 - Sue Watters

#### **General instructions:**

The measurements given for cutting include seam allowances of 7 mm (1/4"), rounded to 15 mm (1/2") for two seams. Make any necessary adjustments. The measurements in the explanatory diagrams do not include seam allowances. For the templates, add a seam allowance of 7 mm (1/4") all around. For those using the traditional cutting method, note that you will find the templates on the pattern and the quantities indicated **in bold**.

### **Cutting:**

- From one red fabric, cut the following:
  - o four 5.5 cm (2") squares, to yield four A triangles
- From one ecru fabric with small red print:
  - o four 5.5 x 9.5 cm (2"x 3<sup>1</sup>/<sub>2</sub>") rectangles, to yield four B triangles
  - four 5.5 cm (2") D squares
  - four 4 x 30 cm (1<sup>1</sup>/<sub>2</sub>" x 12") G strips (they are cut with extra length for mitring the corners)
- From one beige solid fabric:
  - one 9.5 cm  $(3^{1}/_{2})$  C square
- From a second red fabric, with large print, fussy cut:
  - one E circle 8 cm (3") in diameter, centred on one motif
- From a third red fabric:
  - four 3.5 x 30 cm (1<sup>1</sup>/<sub>2</sub>" x 12") F strips (they are cut with extra length for mitring the corners)

#### Making the project :

**Diagram 1 :** Place one red 5.5 cm (2") square, right sides together, on each end of one 5.5 x 9.5 cm (2" x  $3^{1}/_{2}$ ") rectangle. Stitch along the diagonals of each square and cut away the excess fabric at 7 mm ( $1/_{4}$ "). Turn and press to obtain one flying geese block. Repeat to obtain four flying geese blocks.

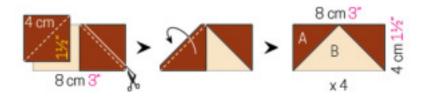

# QUIETmania

**Diagram 2 :** Stitch one flying geese block to either side of the C square. Stitch one D square to the ends of the remaining flying geese blocks and join them to the top and bottom. Appliqué the E circle in the centre of the star obtained.

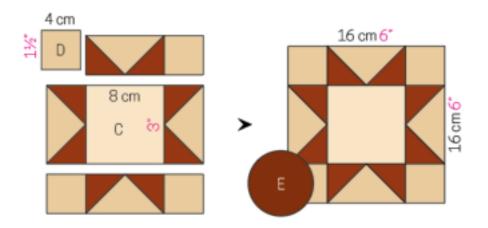

**Diagram 3 :** Stitch each F strip with one G strip. Make a mark at 8 cm (3") on each side of the centre of the FG units. Pin one FG unit to the right and left sides of the project, right sides together, matching the marks previously made with the project corners. Stitch, starting and stopping at 7 mm (1/4") from the corners. In the same way, stitch the remaining units to the top and bottom of the project. Mitre the corners.

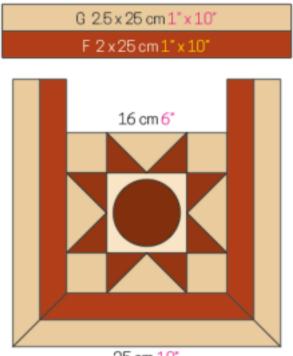

25 cm 10\*